## **Directors: Accessing Your Organizations**

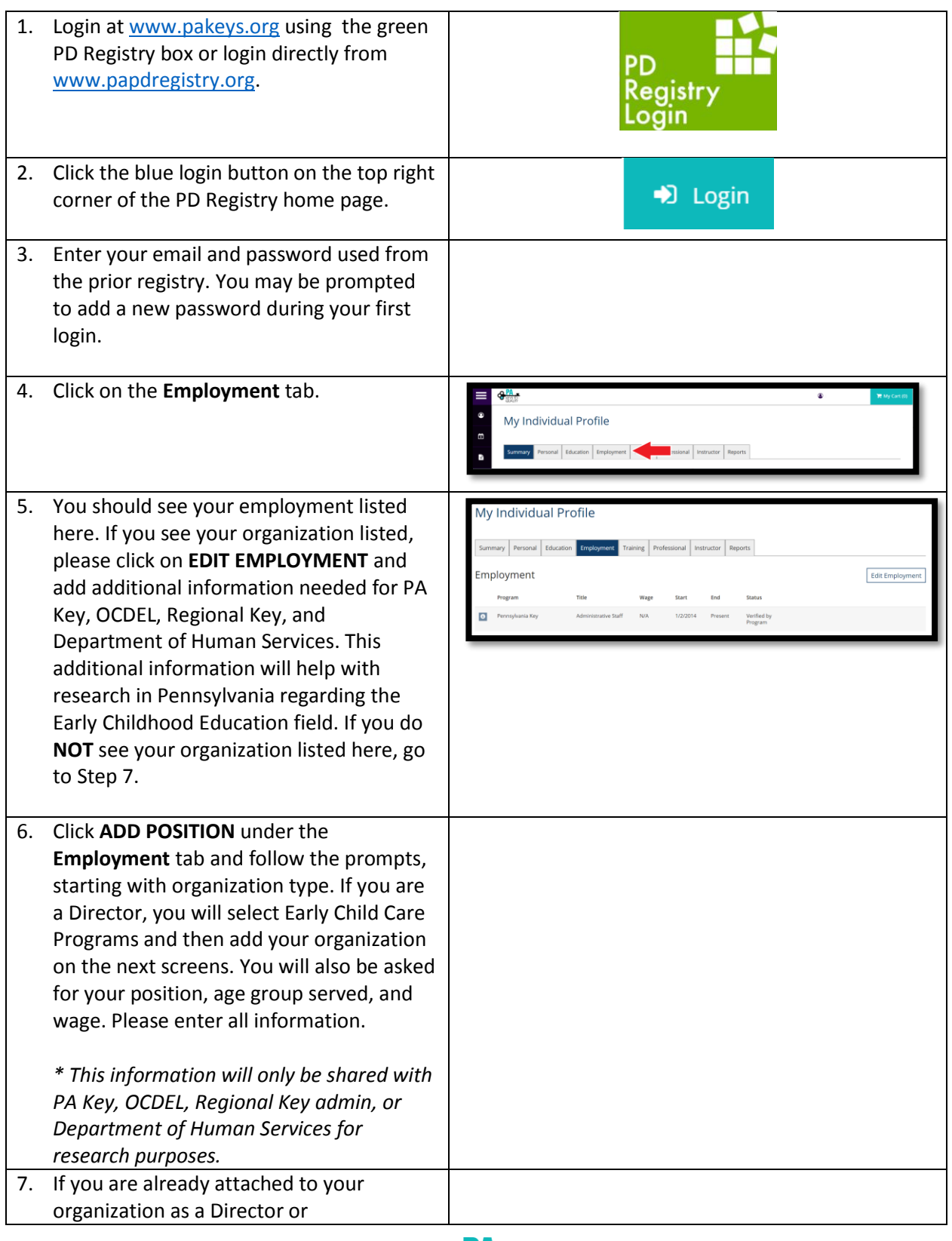

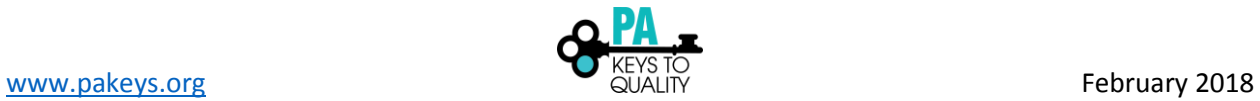

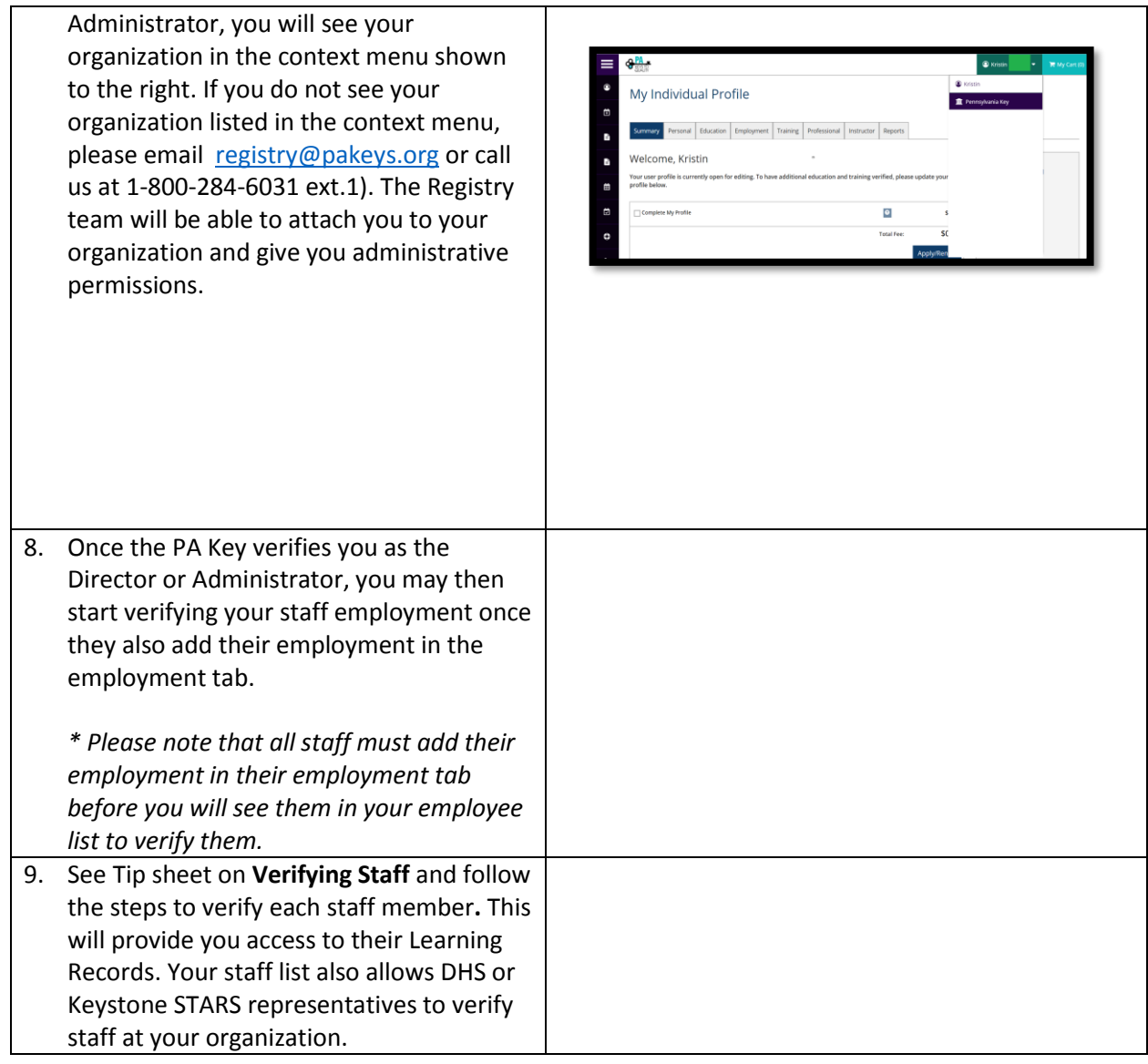

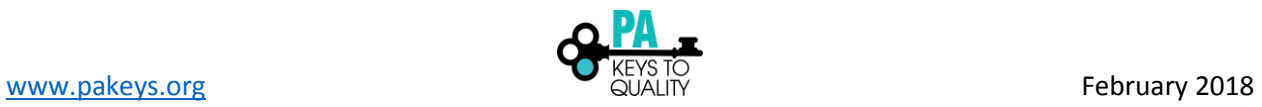